# **Distribution EOLE - Tâche #33705**

Scénario # 33982 (Terminé (Sprint)): Etb3.amonecole 2.8.1 : Vérifier l'option vfs objects pour le contrôleur de domaine

# **Seth : si on active ad\_trace\_connect\_disconnect une erreur est remontée**

24/01/2022 10:17 - Emmanuel GARETTE

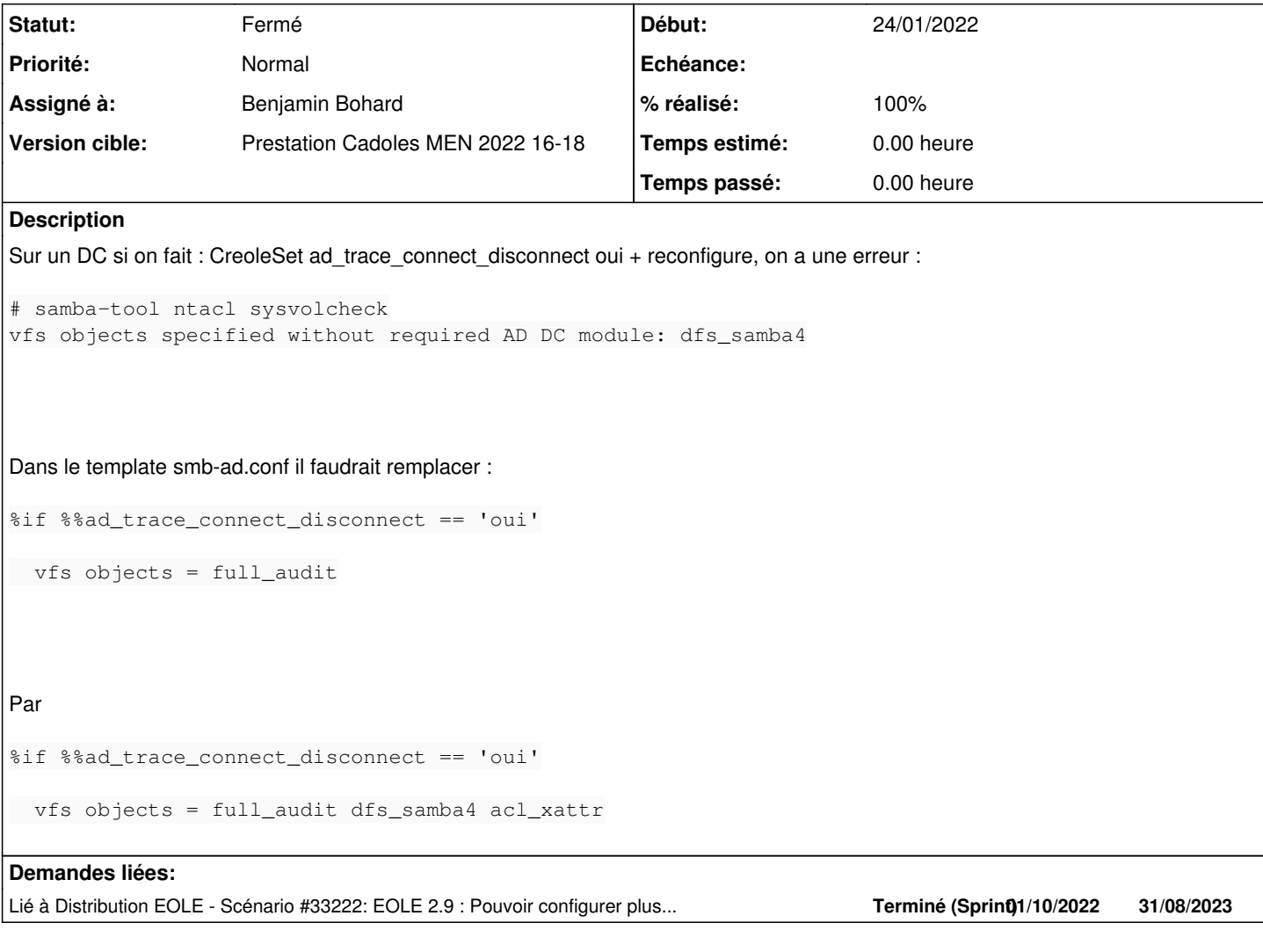

## **Révisions associées**

# **Révision 09ebe44b - 25/05/2022 08:48 - Benjamin Bohard**

Le vfs full\_audit est utilisé sur le contrôleur autant que sur le membre.

Ref #33705

#### **Historique**

# **#1 - 24/01/2022 10:25 - Emmanuel GARETTE**

*- Lié à Scénario #33222: EOLE 2.9 : Pouvoir configurer plus finement full\_audit sur eole-ad-dc ajouté*

## **#2 - 19/04/2022 09:39 - Benjamin Bohard**

*- Lié à Scénario #33982: Etb3.amonecole 2.8.1 : Vérifier l'option vfs objects pour le contrôleur de domaine ajouté*

#### **#3 - 29/04/2022 15:35 - Joël Cuissinat**

*- Tâche parente mis à #33982*

#### **#4 - 29/04/2022 15:36 - Joël Cuissinat**

Pour vérification puisqu'il semble qu'il s'agit bien du problème évoqué dans le scénario ;)

#### **#5 - 05/05/2022 10:12 - Laurent Gourvenec**

*- Assigné à mis à Emmanuel GARETTE*

### **#6 - 05/05/2022 17:05 - Emmanuel GARETTE**

- *Statut changé de Nouveau à Résolu*
- *% réalisé changé de 0 à 100*

 $OK:$ 

```
root@file:~# grep -RIs "vfs objects" /etc/
/etc/samba/smb.conf:  vfs objects = full_audit acl_xattr
```
### **#7 - 06/05/2022 17:37 - Joël Cuissinat**

Si je comprends bien le template, cette variable est désormais prise en compte uniquement dans le cas "membre" (%%ad\_server\_role != 'controleur de domaine') donc pas de trace sur mon DC :

```
root@dc1:~# grep -RIs "vfs objects" /etc/
/etc/samba/smb.conf:  # pas de ligne 'vfs objects = dfs_samba4 acl_xattr' sur un DC
/etc/samba/smb.conf:  vfs objects = dfs_samba4 acl_xattr
/etc/samba/smb.conf:  vfs objects = dfs_samba4 acl_xattr
```
Est-ce volontaire ?

#### **#8 - 06/05/2022 17:41 - Joël Cuissinat**

*- Statut changé de Résolu à Nouveau*

#### **#9 - 11/05/2022 08:39 - Benjamin Bohard**

L'option "vfs object" prend des valeurs par défaut qu'on avait décidé de ne pas surcharger si on n'a pas besoin de vfs object supplémentaires. L'absence de l'option "vfs object" est normale sur un DC si on ne charge pas d'objet supplémentaire. Elle est anormale si on charge des objects supplémentaire comme le full\_audit.

### **#10 - 25/05/2022 08:28 - Benjamin Bohard**

*- Statut changé de Nouveau à En cours*

#### **#11 - 25/05/2022 08:28 - Benjamin Bohard**

*- Assigné à changé de Emmanuel GARETTE à Benjamin Bohard*

# **#12 - 25/05/2022 10:10 - Benjamin Bohard**

*- Statut changé de En cours à À valider*

## **#13 - 25/05/2022 11:17 - Ludwig Seys**

*- Statut changé de À valider à Résolu*

## **#14 - 02/06/2022 11:54 - Gilles Grandgérard**

- *Statut changé de Résolu à Fermé*
- *Restant à faire (heures) mis à 0.0*